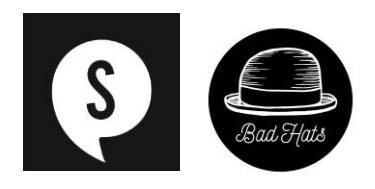

### PETER PAN RELAXED PERFORMANCE FACT SHEET

DECEMBER 15 & 19, 2018 @ 1:00PM

The performance is approximately 1 hour and 15 minutes. There is no intermission.

# VIDEO TRAILER: https://youtu.be/kz2Ze0CD-4Y

## Before the Performance:

- While you are in the Atrium there may be an announcement about A Christmas Carol letting audiences know the show will be starting. A Christmas Carol is the other show we have on stage.
- In the Atrium a bell will go off to indicate Peter Pan audiences can be seated, and the lights will go up and down.
- The doors to the theatre will open approximately 20 minutes before the show starts for you to enter and find your seat.
- The quiet space in the CABARET is available to you beginning 1 hour before the performance begins.
- You may also find the seats by the fireplace by the front doors a comfortable place to sit as it is tucked away from all the movement in the atrium.
- There is a coat check at the far end of the atrium for \$2, you can leave your coat there and pick it up once the performance has ended.

## Entering the Theatre:

- Walking into the theatre you will walk down a darker carpeted hall way and will be directed to the right or left, this is how you get to your seats.
- You can get up and leave the theatre if you need to, there will be a quiet space in the CABARET.
- The risers will creak when you walk up, but they are completely stable.
- The seats on either end of the row are bolted down however you may feel slight shifting in the seats towards the middle of the row.
- The seats are quite close so you may accidentally be touching the person next to you.
- There are mats set up by the stage that you can sit on. You can move back and forth from the mats to your assigned seat.
- The house lights will be left on at 30% for the duration of the performance.
- The production team stores things under the risers you are seated on.
- If you drop something below the risers during the show do not go to get it yourself, after the show let a Soulpepper usher know and they will get someone to retrieve it for you.
- Please do not go on stage before or during the show as there is a lot of fast movement on and off stage and we do not want you to get hurt.
- The show is set in a "thrust configuration" and so sitting in the audience you will be facing the stage and on the opposite side there will be more seats facing in towards you, as well as a small third side.
- Before the show starts there will be a Land Acknowledgement and an introduction speech from the cast.
- There is some soft air movement in the theatre so you may want to bring a scarf with you.

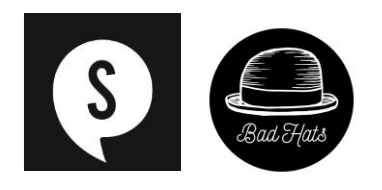

#### During the Performance:

- There will be ushers to help you find your seats.
- There are mats by the stage, kids are invited down to sit there during the show. You are welcome to sit in your seat or sit on the mats. You can move back and forth from the mats to your assigned seat.
- Please do not go on stage during the show as there is a lot of fast movement on stage and we do not want you to get hurt.
- The actors run around a lot and enter/exit quickly through the aisles, so please be careful. Stay in your seat or  $\mathcal{L}^{\pm}$ on the mats. You are welcome to leave the theatre to go to the quiet room; we just ask that you don't wait in the aisles as you go.
- The show is based on imagination and pretend.
- Some girls are playing boys in the show (Jocelyn, Fiona, and Reanne).
- The tennis ball is Tinkerbell. Tinkerbell does not actually die.
- The trunk slamming is a pretend crocodile chewing.
- Captain Hook and Wendy are both safe when they are in the trunk.
- There is lots of live singing. You can cover your ears (or wear sound dampening headphones) if it is too loud.
- The actors on stage make all the sound effects live.
- When you hear "SPLASH" it means the characters are underwater.
- There is a canon noise, but the bang is made with a Piano and a book. They will say "Ready, Aim, Fire" before banging on the Piano. You can cover your ears or wear your sound dampening headphones.
- There will be fights on stage.
- Everyone is trustworthy, even Captain Hook.
- Captain Hook does not actually hurt anybody.
- The poison is not real.
- The show is set in England and so the characters will talk with British accents.
- When they leave England they will travel to the made up world of Neverland.
- Most of the time when they are holding the Gold Ship it means that they are ON the ship.

#### **Audience Participation:**

- They will take a kid from the audience off stage to be Noodler. They are playing along. If you want to go when they ask you can raise your hand.
	- o If an actor asks you to go off stage and do not want to go you can say "no thank you" or shake your head no.
- The swords and daggers are not real, they are made of foam. You will not get stabbed.
	- o If an actor asks you to fight with a foam sword you can say "no thank you" or shake your head no.
	- $\circ$  If you do say yes, they will play fight with you using the foam swords. You will NOT be hurt. You will have to give the sword back.

#### **Instrument Guide:**

The actors play the instruments in the show to make the music and sound effects. There are 9 instruments that are played: mandolin, toy piano, standup bass, guitar, ukulele, piano, finger cymbals, slide whistle, and an egg shaker.

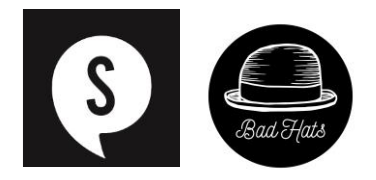

## Visual Character Guide:

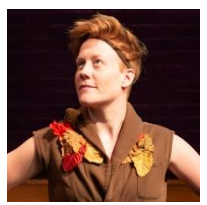

Fiona Sauder as Peter Pan

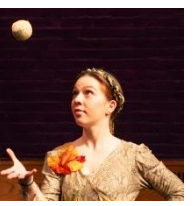

Reanne Spitzer as Tinkerbell

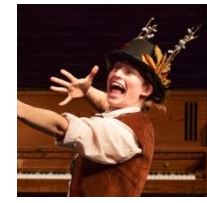

Jocelyn Adema as Tootles

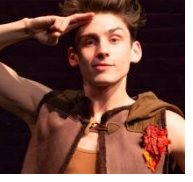

Matthew Finlan as Slightly

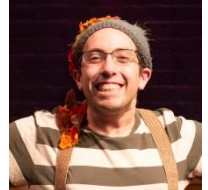

Tal Shulman as Nibs

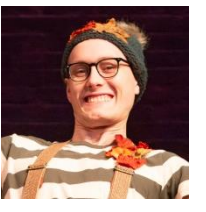

Andrew Cameron as Curly

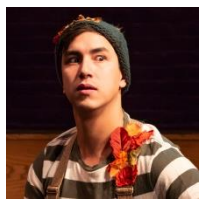

Richard Lam as Curly

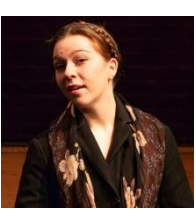

Reanne Spitzer as Mrs Darling

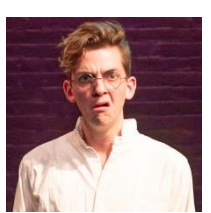

Victor Pokinko as John Darling

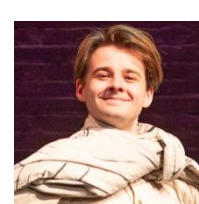

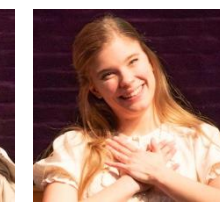

Lena Maripuu Graham Conway Landon Doak as Michael Darling as Wendy Darling as Mr Darling

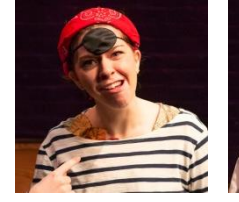

Reanne Spitzer as Starkey

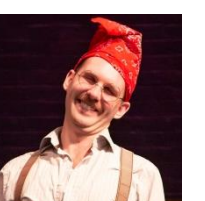

Matt Pilipak as Mr Smee

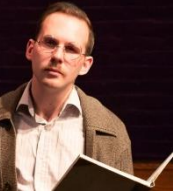

Matt Pilipak as Narrator

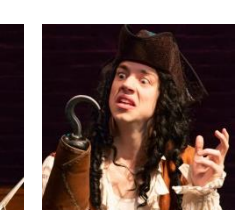

Graham Conway as Captain Hook

Fiona Sauder plays Peter Pan. She is playing a boy character. Peter Pan a boy who lives in Neverland and never wants to grow up.

Jocelyn Adema plays Tootles and Noodler. Tootles is a lost boy who is very sensitive. Noodler is a pirate who has his hands on backwards.

Graham Conway plays Captain Hook and Mr Darling. Captain Hook is captain of the pirates, he is very afraid of a crocodile that has a clock inside of it. Mr Darling is the father of Wendy, John, and Michael. He is very serious. Landon Doak plays Michael Darling. Michael is a 7 year old boy. He is afraid of Captain Hook.

Matthew Finlan plays Slightly and Barbecue. Slightly is lost boy who wants to impress Peter Pan. Barbecue is a pirate who plays the drums.

Richard Lam plays Curly and Bill Jukes. Curly is a lost boy who is Nibs' twin. Bill Jukes is a pirate who doesn't always know what he's doing.

Lena Maripuu plays Wendy Darling. Wendy is an 11 year old girl. She is good at telling stories.

Matt Pilipiak plays Mr. Smee. Mr. Smee loves to help Captain Hook.

Victor Pokinko plays John Darling. John is a 9 year old boy. He likes Cherry Pie.

Tal Shulman plays Nibs and Cherry. Nibs is a lost boy who is Curly's twin. Cherry is pirate who is very good at his job. Reanne Spitzer plays Tinkerbell, Mrs Darling, and Starkey. Tinkerbell is shown by a tennis ball – she is a fairy, she is in love with Peter Pan. Mrs Darling is the mother of Wendy, John, and Michael. She has a big imagination. Starkey is pirate who wishes he could have another job.